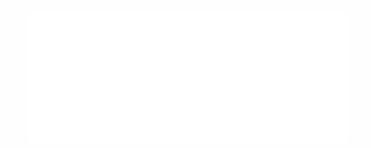

#### Latency

Big Data Analysis with Scala and Spark

**Heather Miller** 

## **Distribution**

Distribution introduces important concerns beyond what we had to worry about when dealing with parallelism in the shared memory case:

- **11** Partial failure: crash failures of a subset of the machines involved in a distributed computation.
- **...** *Latency:* certain operations have a much higher latency than other operations due to network communication.

## **Distribution**

Distribution introduces important concerns beyond what we had to worry about when dealing with parallelism in the shared memory case:

- **11** Partial failure: crash failures of a subset of the machines involved in a distributed computation.
- **...** *Latency:* certain operations have a much higher latency than other operations due to network communication.

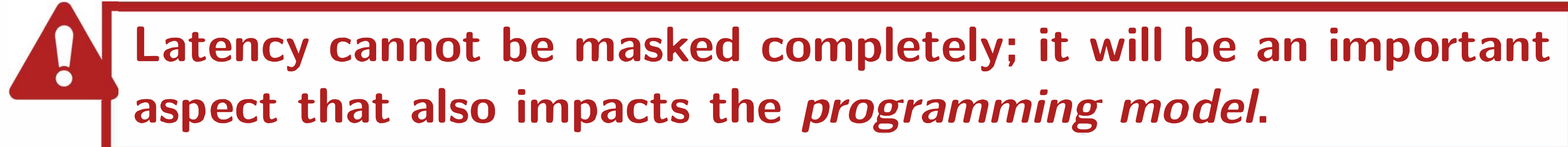

**L1 cache reference Branch mispredict L2 cache reference Mutex lock/unlock Main memory reference Compress 1K bytes with Zippy** Send 2K bytes over 1Gbps network  $\text{SSD random read}$  150,000ns = 150 $\mu$ s **Read 1 MB sequentially from**  $250.000ns = 250 \mu s$ **Roundtrip within same datacenter**  $500,000$ ns = 0.5ms **Read 1MB sequentially from SSD Disk seek Read 1MB sequentially from disk Send packet**  $US \rightarrow Europe \rightarrow US$  150,000,000ns = 150ms

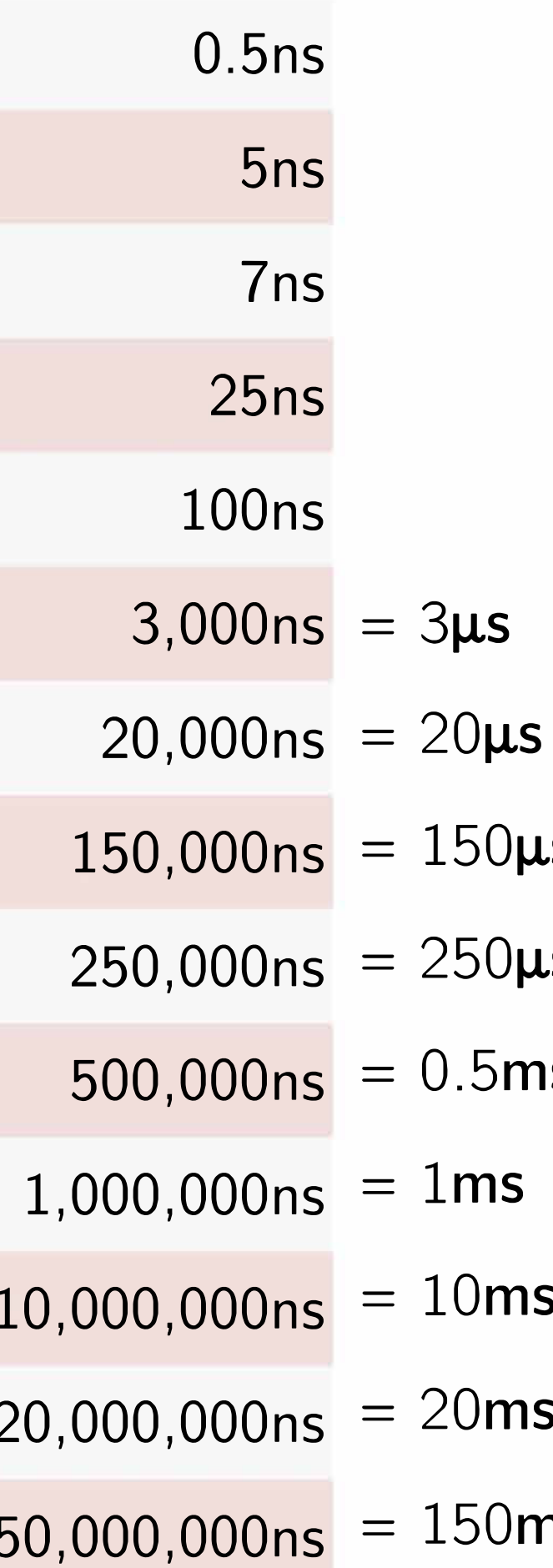

**L1 cache reference Branch mispredict L2 cache reference Mutex lock/unlock Main memory reference Compress lK bytes with Zippy Send 2K bytes over lGbps network SSD random read**  Read 1 MB sequentially from memore Roundtrip within same datacenter **Read 1MB sequentially from SSD Disk seek Read 1MB sequentially from disk** -<br>-<br>-<br>-Send packet  $US \rightarrow Europe \rightarrow US$ 

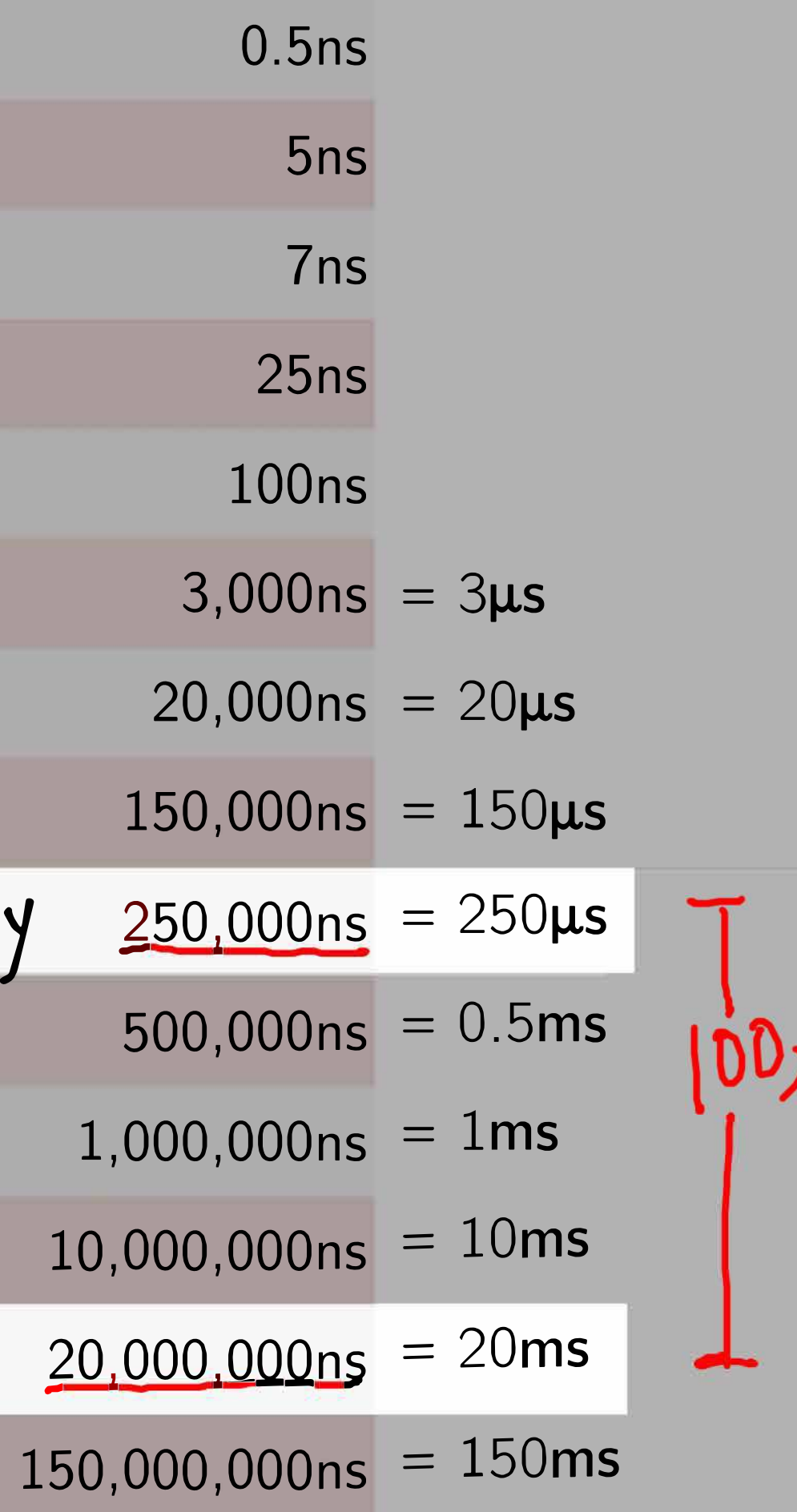

**L1 cache reference** 

**Branch mispredict** 

**L2 cache reference** 

**Mutex lock/unlock** 

**Main memory reference** 

**Compress lK bytes with Zippy** 

**Send 2K bytes over lGbps network** 

**SSD random read** 

**Read 1 MB sequentially from** 

**Roundtrip within same datacenter** 

**Read 1MB sequentially from SSD** 

**Disk seek** 

**Read 1MB sequentially from disk** 

Send packet  $US \rightarrow Europe \rightarrow US$ 

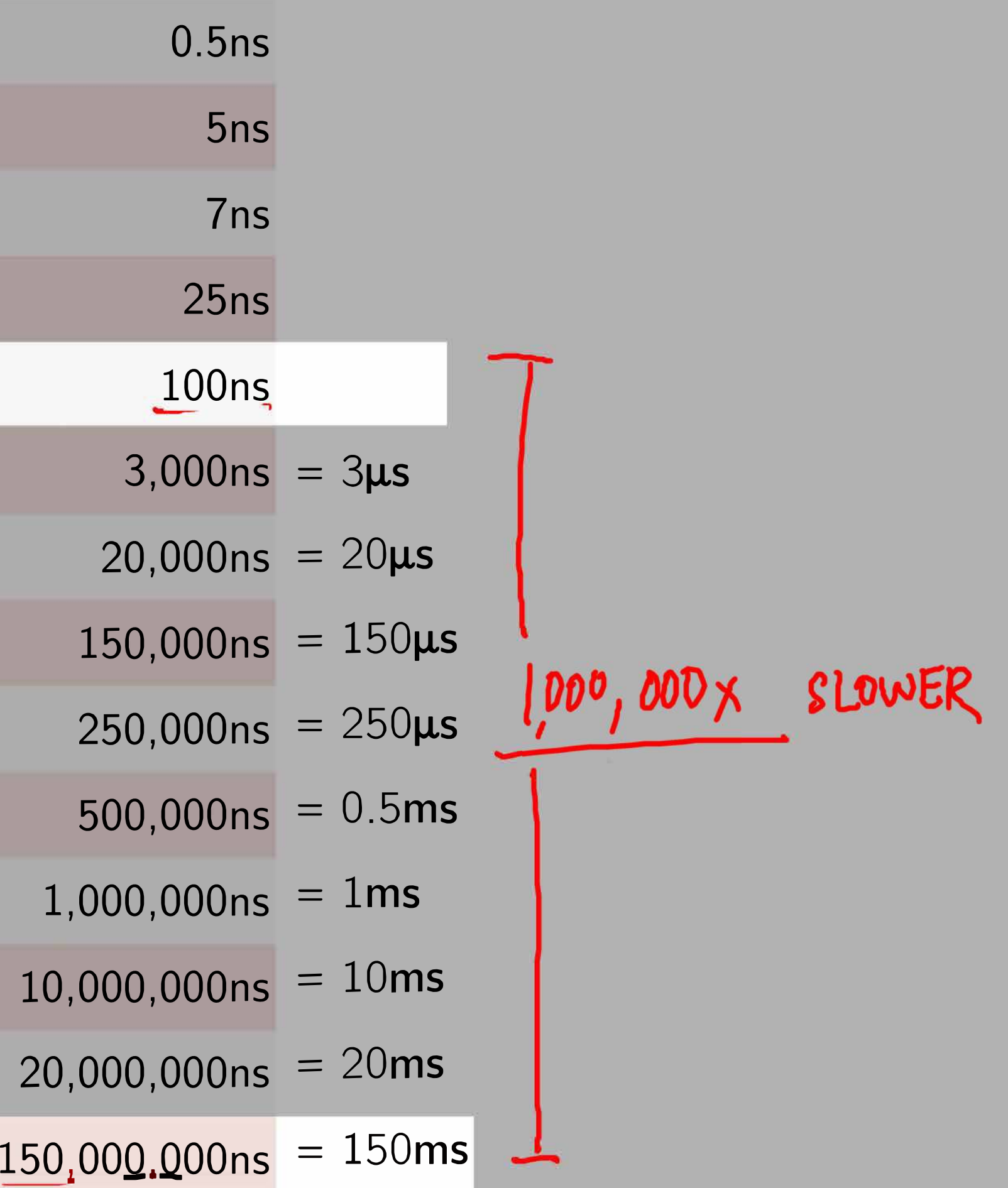

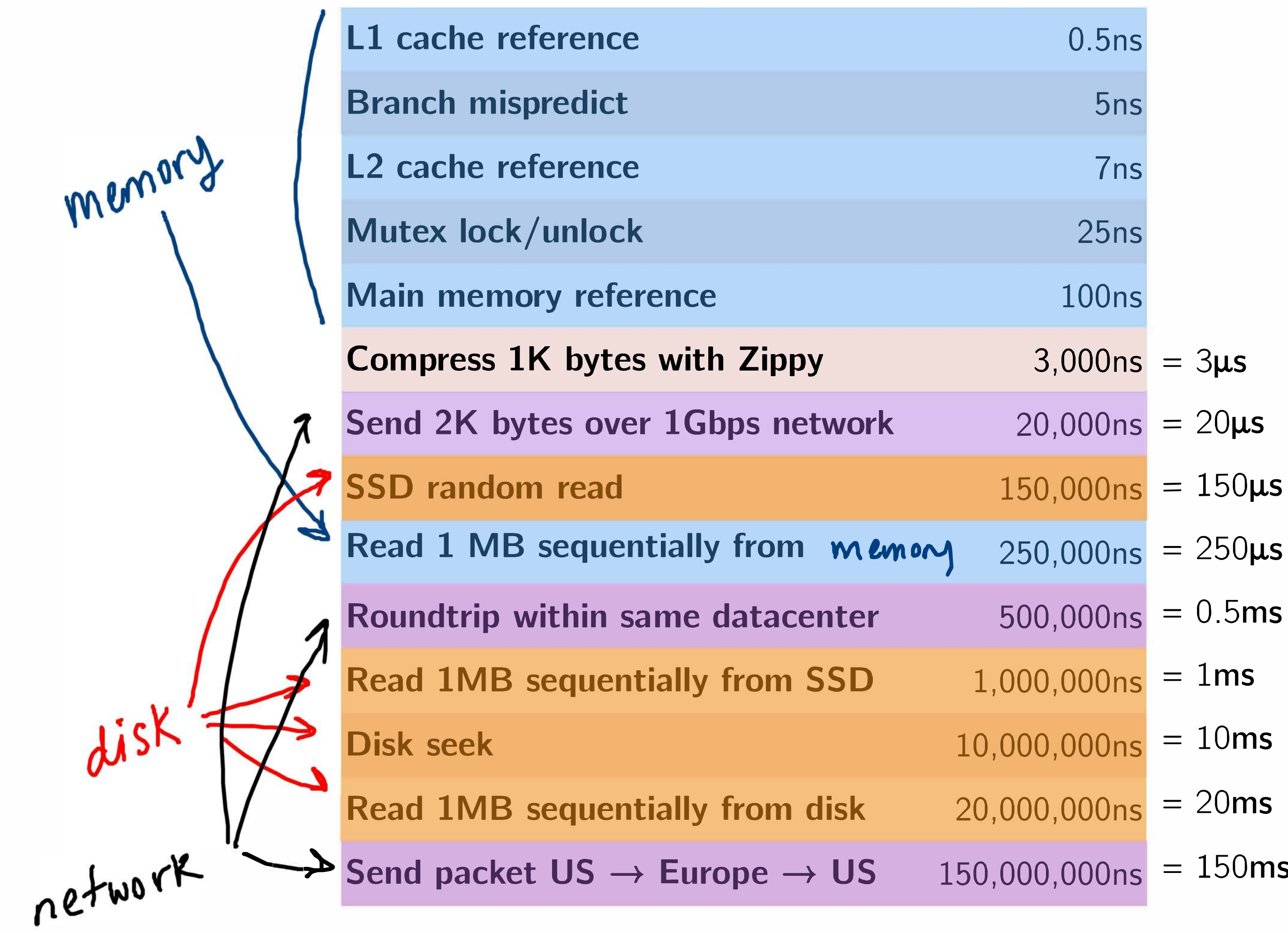

memory: fastest cJisK: *slo�*  network' **1** • slovi *tSi* 

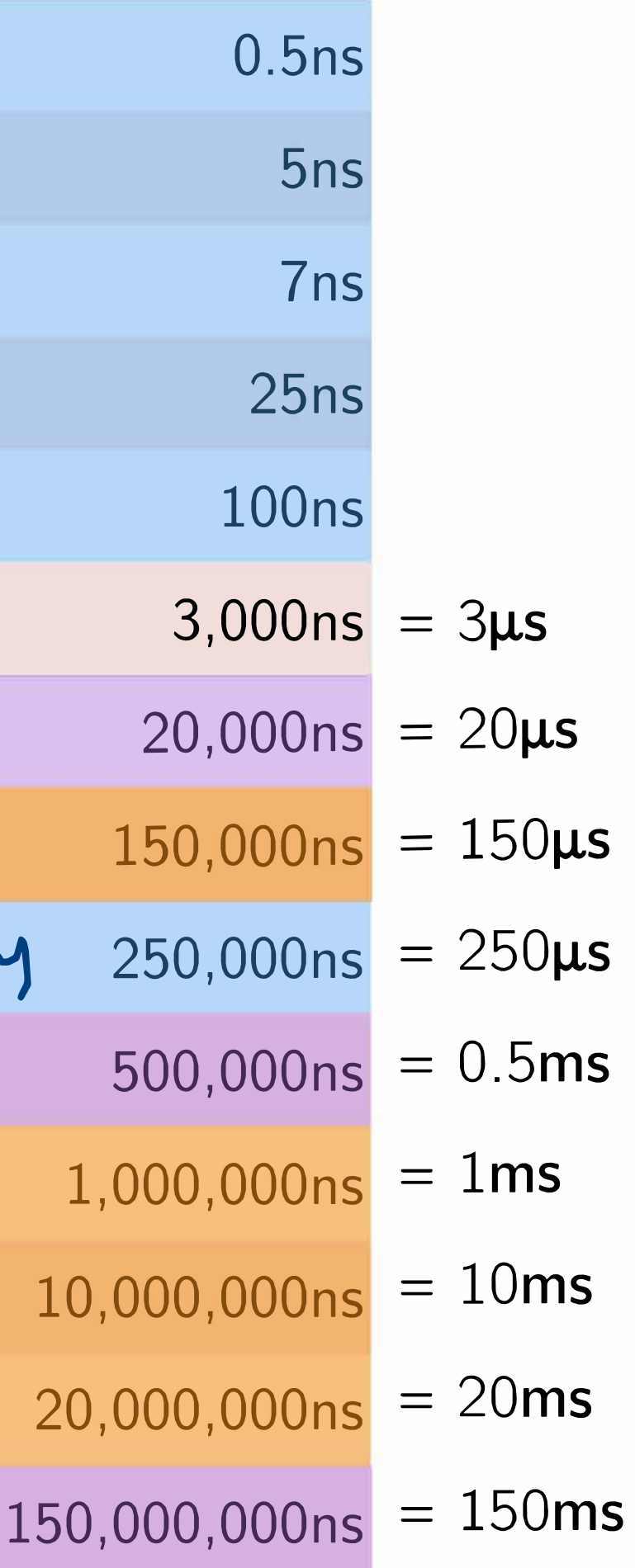

## Latency Numbers Intuitively

To get a better intuition about the *orders-of-magnitude differences* of these numbers, let's humanize these durations.

**Method:** multiply all these durations by a billion.

Then, we can map each latency number to a *human activity.* 

## Humanized Latency Numbers

#### Humanized durations grouped by magnitude:

#### **Minute:**

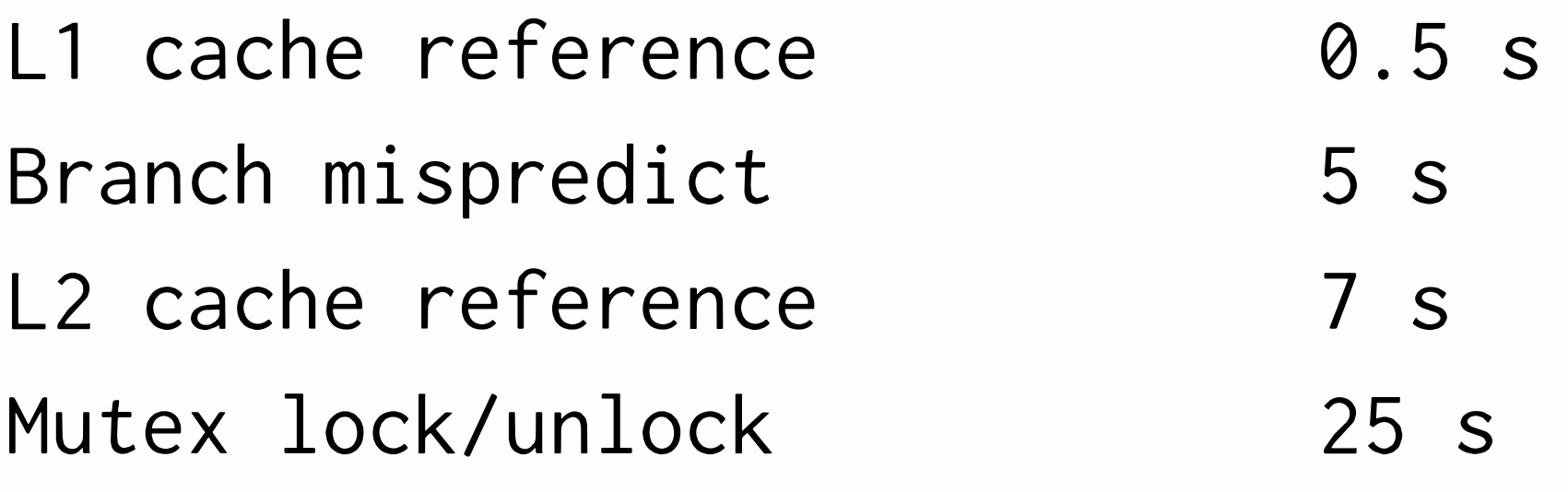

One heart beat (0.5 s) Yawn Long yawn Making a coffee

#### **Hour:**

Main memory reference 100 s Compress 1K bytes **with** Zippy 50 min

Brushing your teeth One episode of a TV show

## Humanized Latency Numbers

#### **Day:**

Send 2K bytes over 1 Gbps network 5.5 hr **Week:** 

SSD random read 1. Read 1 MB sequentially from memory 2. Round trip within same datacenter 5. Read 1 MB sequentially from SSD 11.

#### From lunch to end of work day

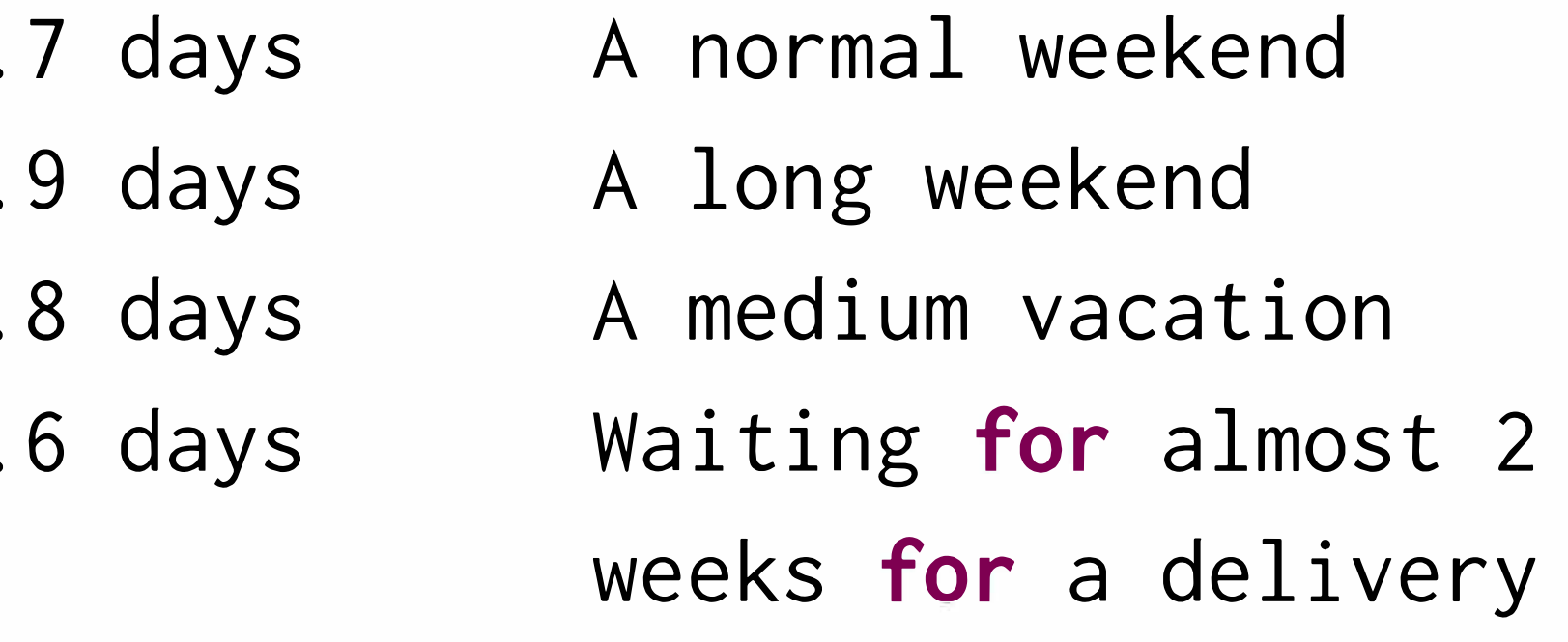

## More Humanized Latency Numbers

#### **Year:**

#### **Decade:**

Disk seek 16.5 weeks Read 1 MB sequentially from disk 7.8 months A semester in university Almost producing a **new** human being

The above 2 together 1 year

Send packet CA->Netherlands->CA 4.8 years Average time it takes to complete a bachelor's degree

## **Latency and System Design**

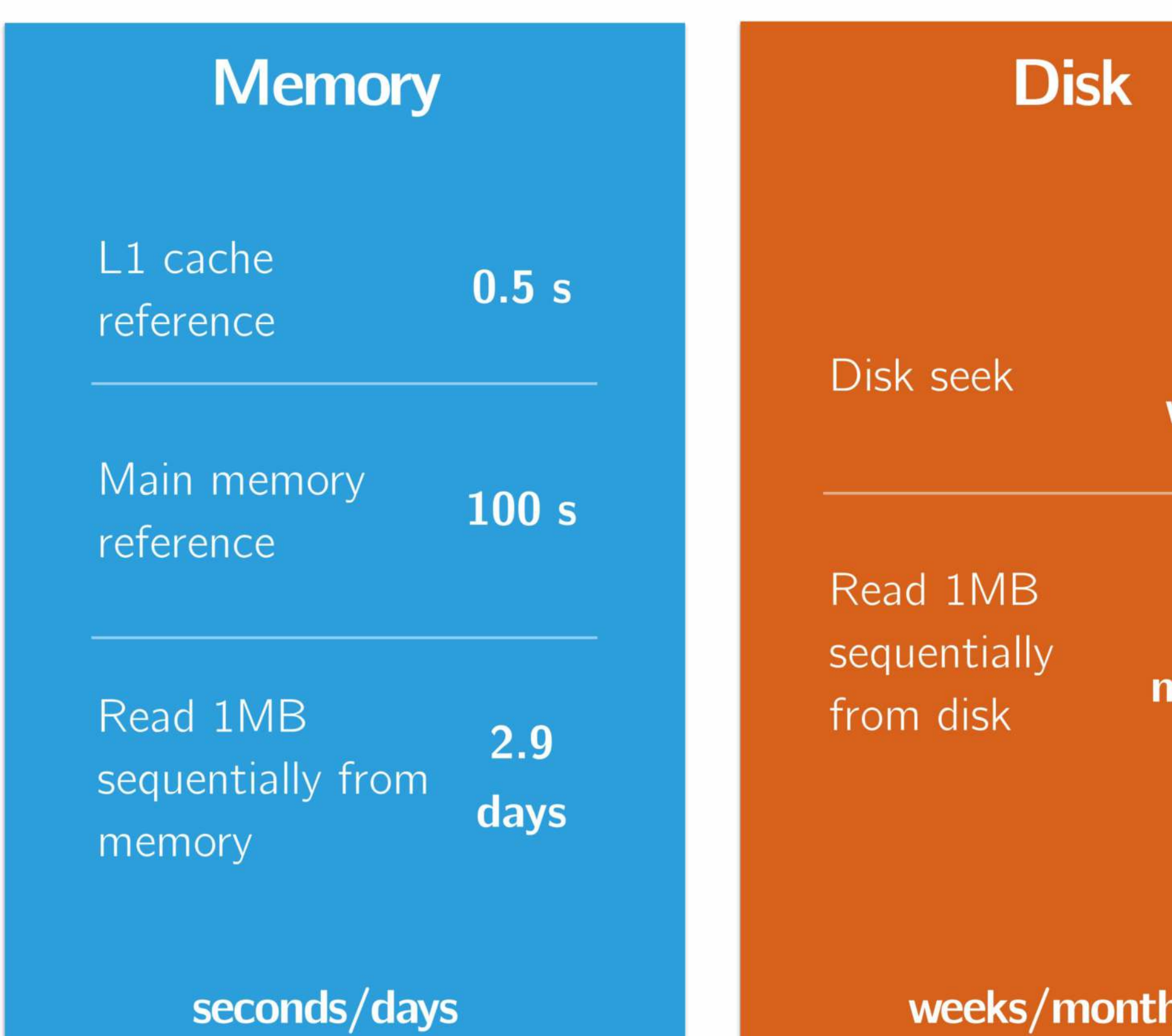

weeks/months

16.5 weeks

7.8 nonths

#### **Network**

Round trip within same datacenter

 $5.8$ days

4.8 Send packet  $US \rightarrow Eur \rightarrow US$ years

## Big Data Processing and Latency?

With some intuition now about how expensive network communication and disk operations can be, one may ask:

## **How do these latency numbers relate to big data processing?**

#### To answer this question, let's first start with Spark's predecessor, Hadoop.

## **Hadoop/MapReduce**

Hadoop is a widely-used large-scale batch data processing framework. It's an open source implementation of Google's MapReduce.

## Hadoop/MapReduce

Hadoop is a widely-used large-scale batch data processing framework. It's an open source implementation of Google's MapReduce.

### MapReduce was ground-breaking because it provided:

• a simple API (simple map and reduce steps)  $\triangleright$  \*\* fault tolerance \*\*

## Hadoop/MapReduce

Hadoop is a widely-used large-scale batch data processing framework. It's an open source implementation of Google's MapReduce.

### MapReduce was ground-breaking because it provided:

• a simple API (simple map and reduce steps)  $\triangleright$  \*\* fault tolerance \*\*

Fault tolerance is what made it possible for Hadoop/MapReduce to scale to 100s or 1000s of nodes at all.

## Hadoop/MapReduce + Fault Tolerance

For 100s or 1000s of old commodity machines, likelihood of at least one node failing is very high midway through a job.

### Why is this important?

## Hadoop/MapReduce + Fault Tolerance

For 100s or 1000s of old commodity machines, likelihood of at least one node failing is very high midway through a job.

## Why is this important?

• computations on unthinkably large data sets to succeed to completion.

Thus, Hadoop/MapReduce's ability to recover from node failure enabled:

## Hadoop/MapReduce + Fault Tolerance

For 100s or 1000s of old commodity machines, likelihood of at least one node failing is very high midway through a job.

## Why is this important?

• computations on unthinkably large data sets to succeed to completion.

## Fault tolerance  $+$  simple API  $=$

Thus, Hadoop/MapReduce's ability to recover from node failure enabled:

At Google, MapReduce made it possible for an average Google software engineer to craft a complex pipeline of map/reduce stages on extremely large data sets.

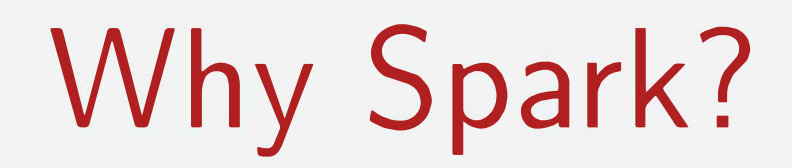

•

Why Spark?

#### **Fault-tolerance in Hadoop/MapReduce comes at a cost.**

Between each map and reduce step, in order to recover from potential failures, Hadoop/MapReduce shuffles its data and write intermediate data to disk.

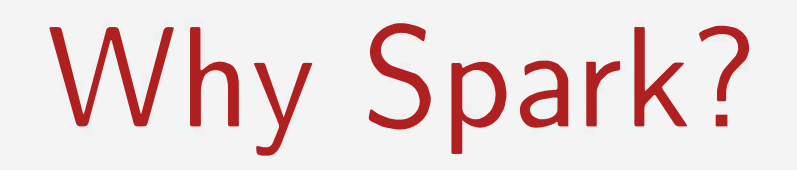

## **Fault-tolerance in Hadoop/MapReduce comes at a cost.**

Between each map and reduce step, in order to recover from potential failures, Hadoop/MapReduce shuffles its data and write intermediate data to disk.

> Reading/writing to disk: 1000x slower than in-memory Network communication: 1,000,000x slower than in-memory

#### **Remember:**

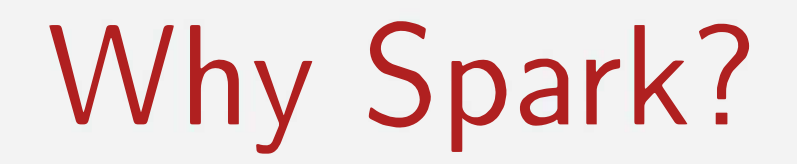

**Spark ...** 

- **1211-111-Ander** Retains fault-tolerance
- **...** Different strategy for handling latency (latency significantly reduced!)

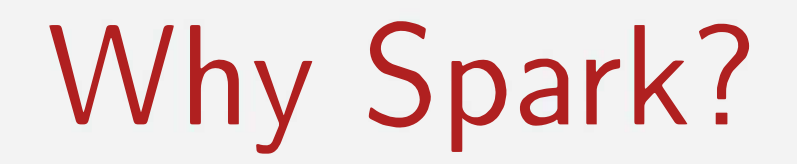

**Spark ...** 

- **1211-Added** Retains fault-tolerance
- **...** Different strategy for handling latency (latency significantly reduced!)

## **Achieves this using ideas from functional programming!**

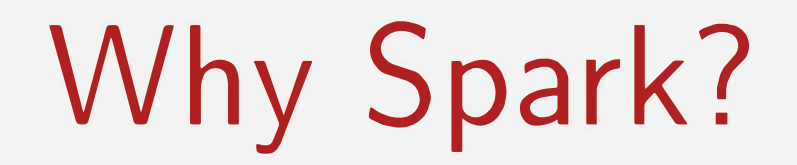

Spark...

- **12 Retains fault-tolerance**
- Different strategy for handling latency (latency significantly reduced!)

## Achieves this using ideas from functional programming!

Idea: Keep all data immutable and in-memory. All operations on data are just functional transformations, like regular Scala collections. Fault tolerance is achieved by replaying functional transformations over original dataset.

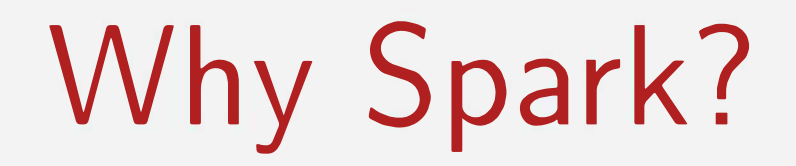

## Spark...

- **Retains fault-tolerance**
- **...** Different strategy for handling latency (latency significantly reduced!)

## Achieves this using ideas from functional programming!

Idea: Keep all data immutable and in-memory. All operations on data are just functional transformations, like regular Scala collections. Fault tolerance is achieved by replaying functional transformations over original dataset.

Result: Spark has been shown to be 100x more performant than Hadoop, while adding even more expressive APls.

## Latency and System Design (Humanized)

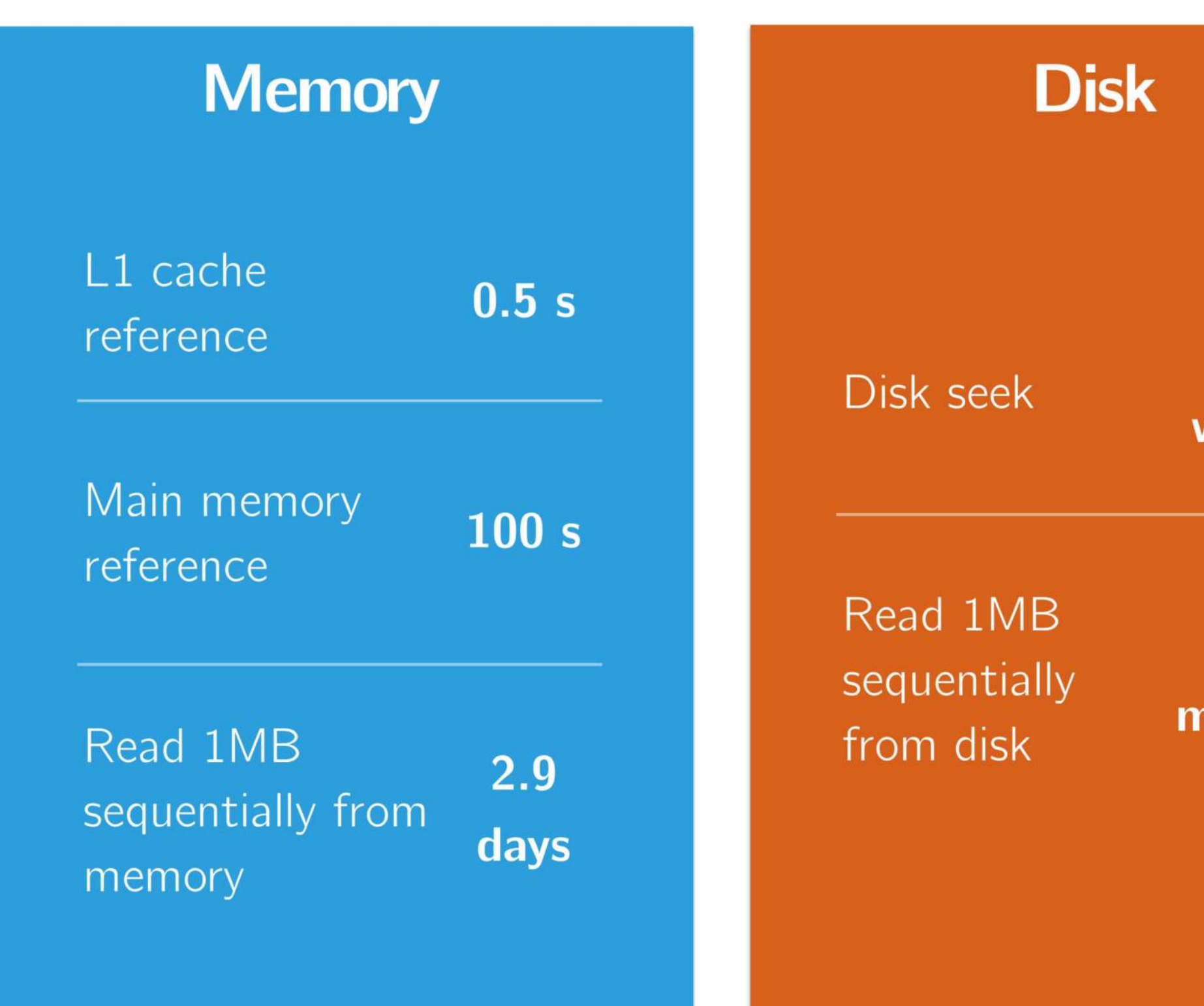

seconds/days

weeks/months

16.5 weeks

7.8 nonths

#### **Network**

Round trip within same datacenter

 $5.8$ days

4.8 Send packet  $US \rightarrow Eur \rightarrow US$ years

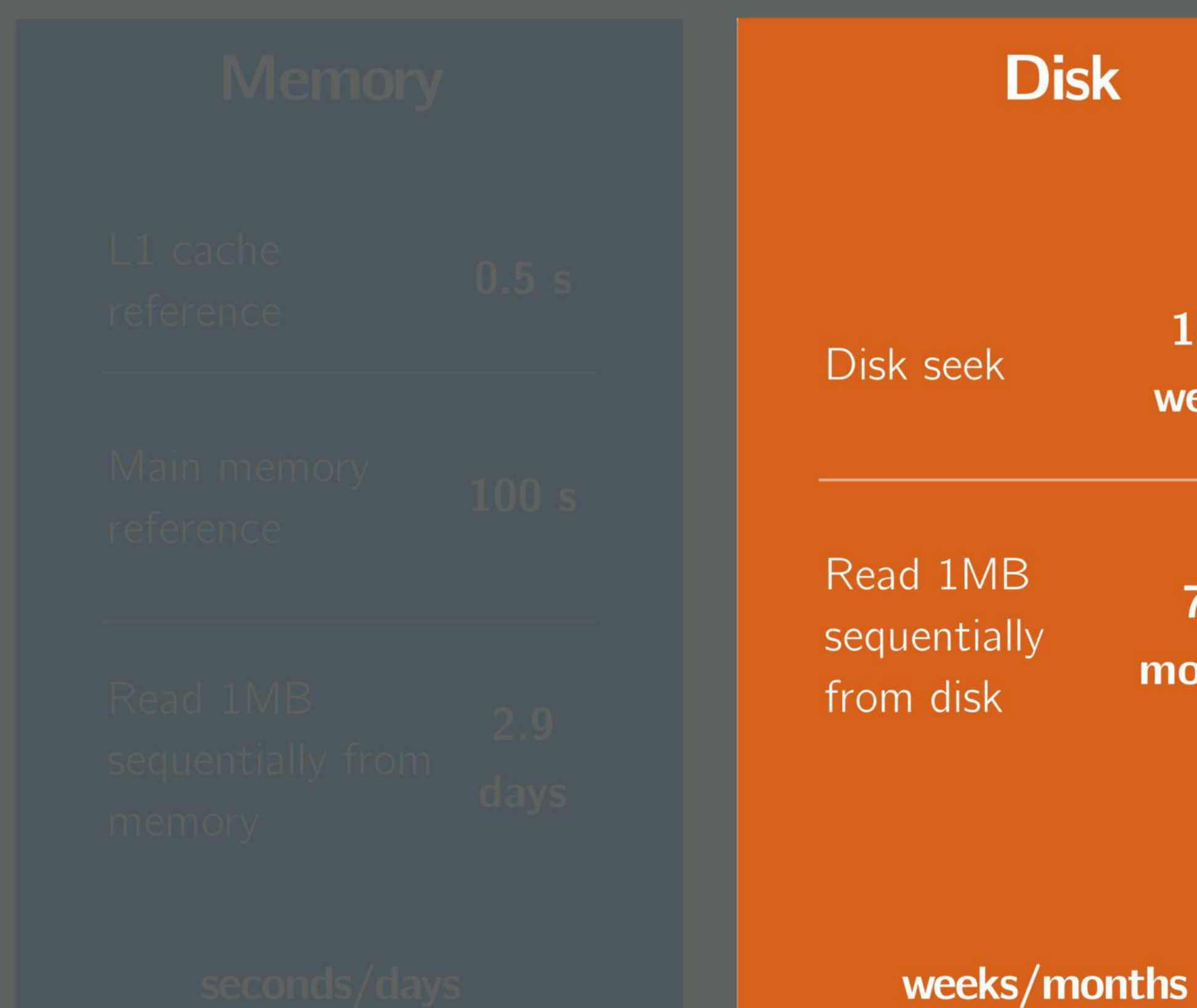

16.5 weeks

7.8 months

#### **Network**

Round trip within same datacenter

4.8 Send packet  $US \rightarrow Eur \rightarrow US$ years

 $5.8$ 

days

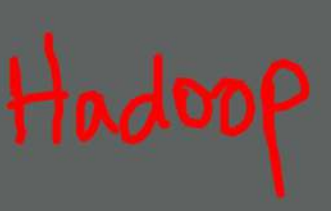

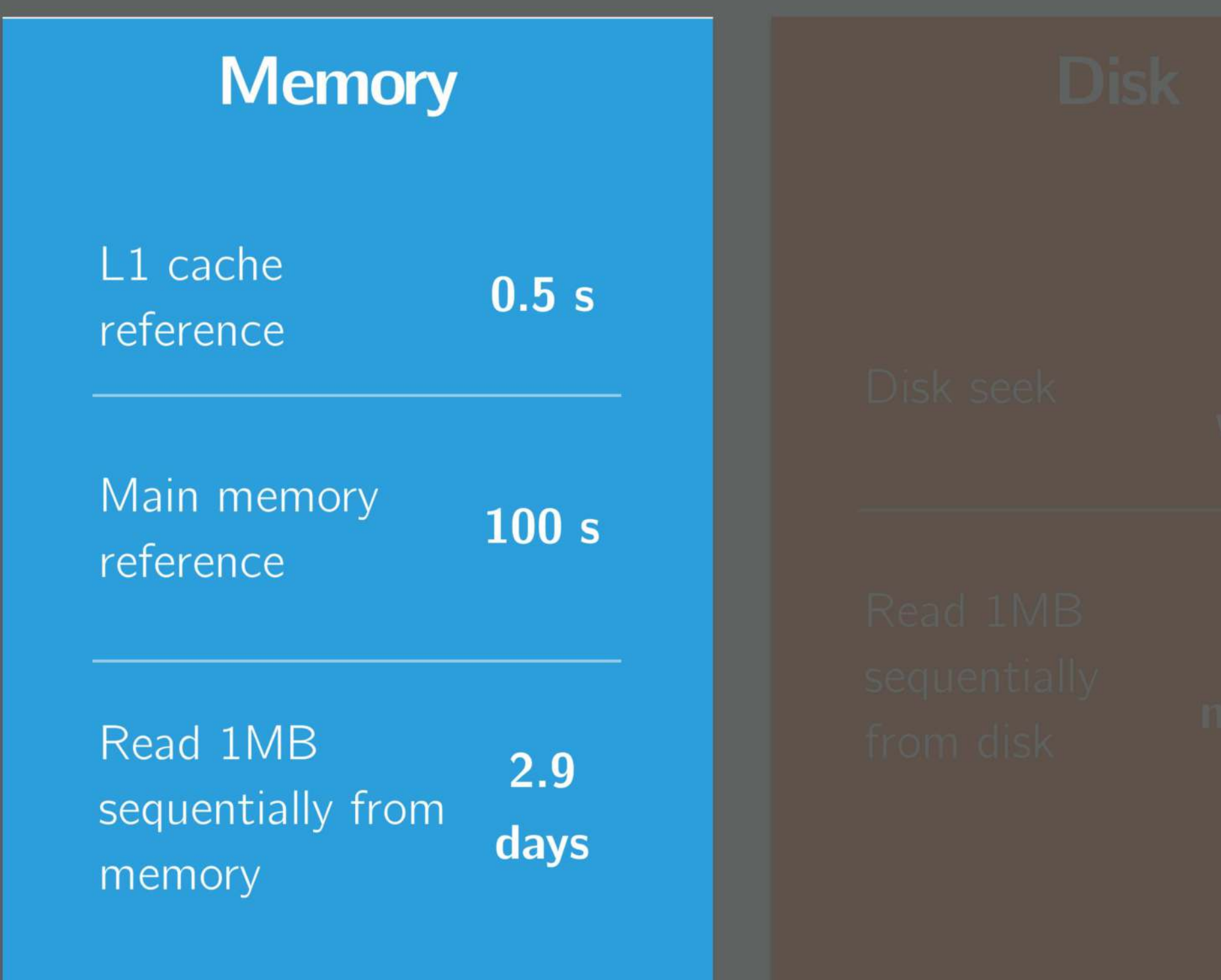

seconds/days

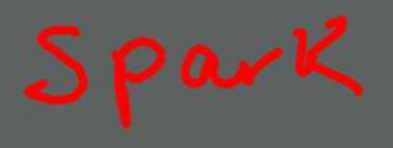

#### **Network**

Round trip  $5.8$ within same days datacenter

4.8 Send packet  $US \rightarrow Eur \rightarrow US$ years

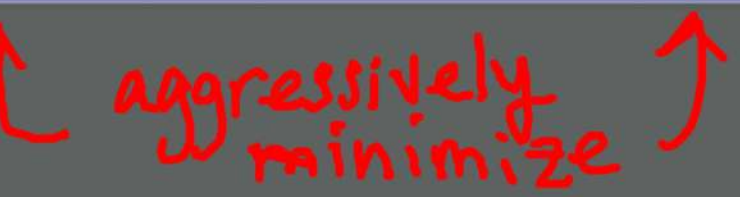

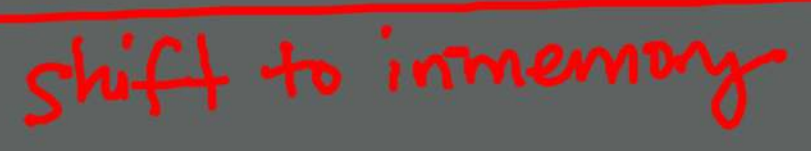

## Spark versus Hadoop Performance?

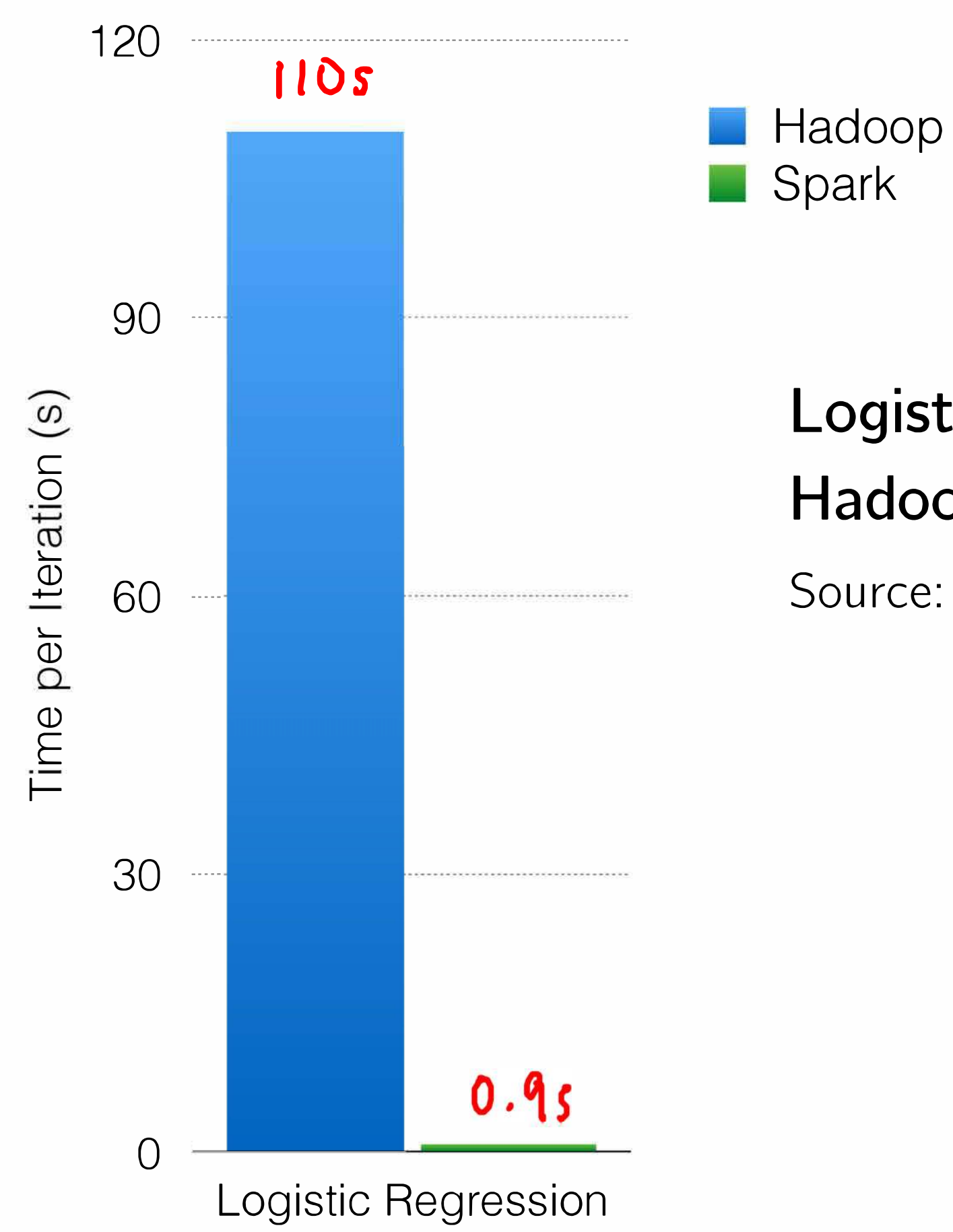

### Logistic Regression in **Hadoop and Spark**

Source: spark.apache.org

## Spark versus Hadoop Performance?

#### Logistic Regression in Hadoop and Spark, more iterations!

Source: https://databricks.com/ blog/2014/03/20/apache-spark-adelight-for-developers.html

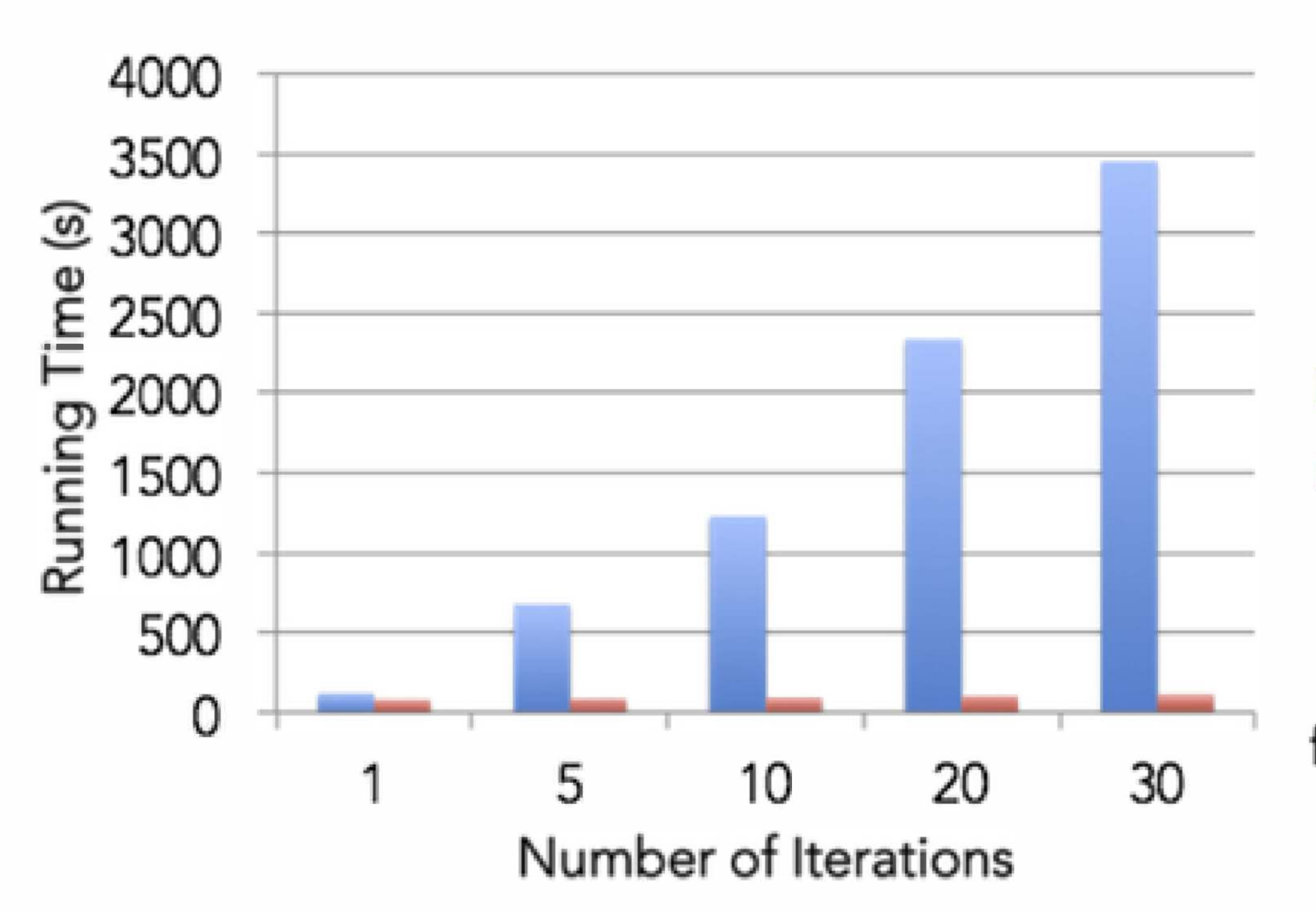

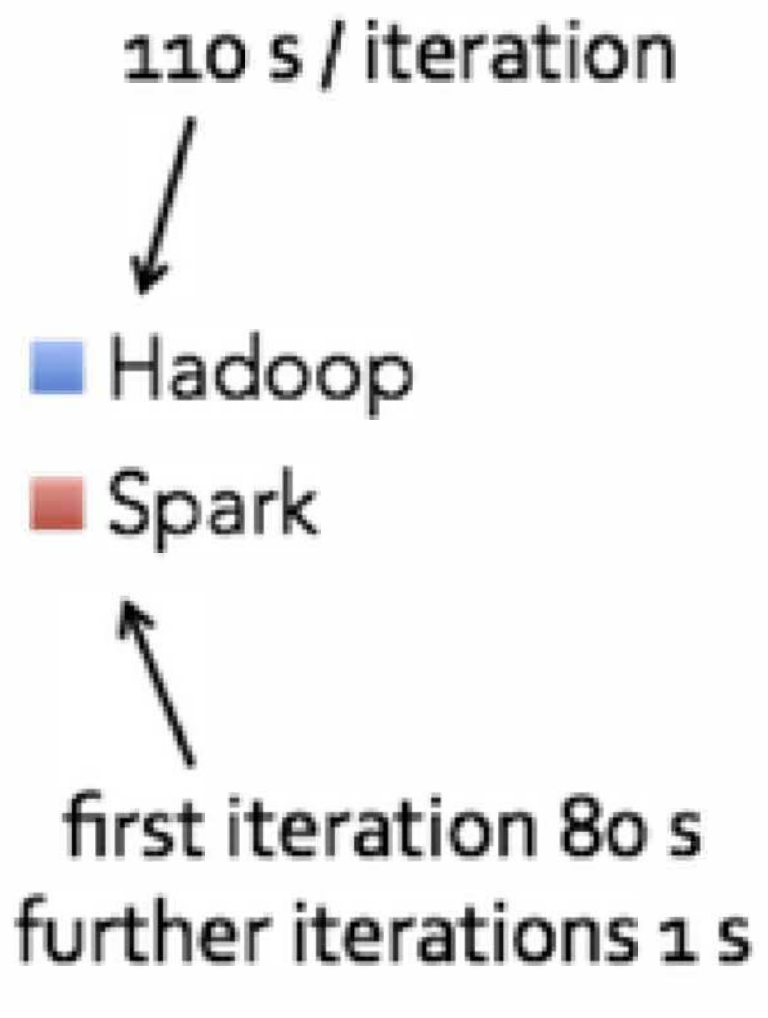

## Hadoop vs Spark Performance, More Intuitively

Day-to-day, these perforamnce improvements can mean the difference between:

## Hadoop/MapReduce

1. start job<br>2. eat lunch<br>3. get ooffee  $\begin{bmatrix} 2 \\ 0 \end{bmatrix}$ <br>4. pick up Kids<br>5. job completes

**Spark** 1. start job<br>2. get coffee<br>3. job completes

## Spark versus Hadoop Popularity?

#### **According to Google Trends, Spark has surpassed Hadoop in popularity.**

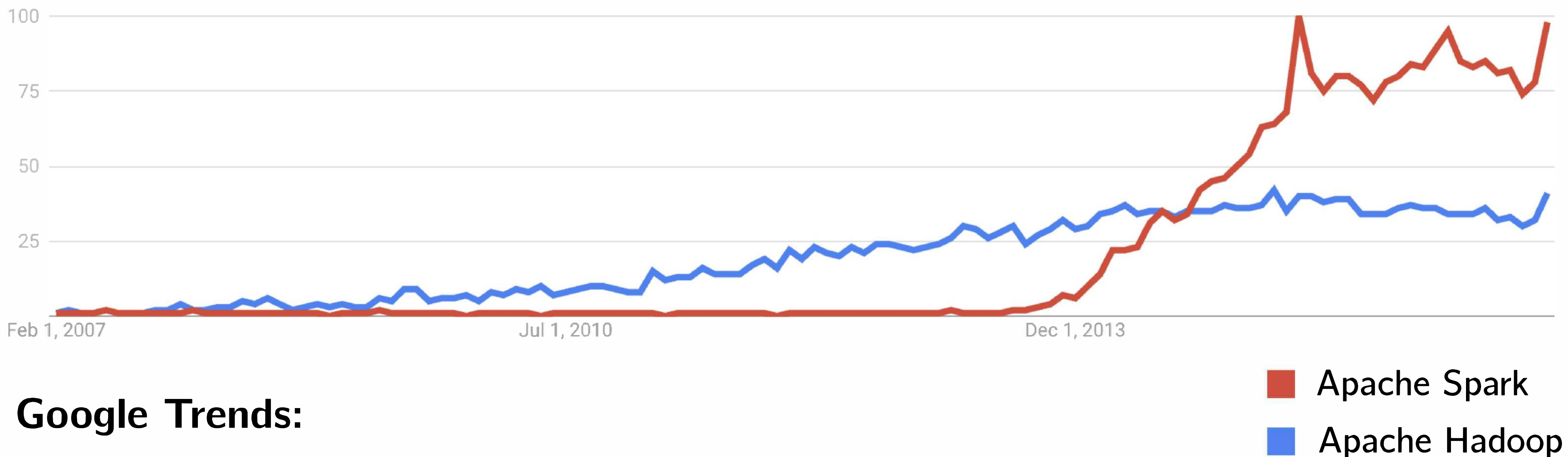

# **Apache Hadoop vs Apache Spark February 2007 - February 2017**